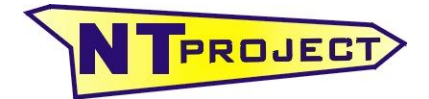

## **FUNZIONALITA' SOFTWARE SET-UP MOTORBIKE SIMULATOR**

Il software SET-UP Motorbike Simulator presenta molteplici funzionalità, a seguire vi mostreremo i principali utilizzi del software.

Per prima cosa il software consente di importare i dati acquisiti dal sistema di acquisizione, e grazie a questi calcolare:

- curva di potenza del motore, il cui risultato può essere facilmente calibrato modificando il valore del coefficiente di resistenza all'avanzamento;
- traiettoria percorsa (se tra i dati acquisiti è presente anche l'angolo di inclinazione della moto rispetto al suo asse verticale, il software stima anche eventuali pendenze trasversali della pista);
- coefficiente di aderenza fornito dai pneumatici (non si tratta del semplice rapporto tra forza fornita e forza verticale, ma si tiene conto della variazione dell'aderenza al variare della pressione di contatto agente sul pneumatico nelle diverse condizioni).

Con i dati acquisiti, uniti alle caratteristiche tecniche della moto e degli pneumatici, il software SET-UP Motorbike Simulator effettua un calcolo dinamico che consente di analizzare:

- il comportamento degli pneumatici nella sessione in esame, infatti oltre a calcolare il livello di aderenza fornito, permette di vedere come l'aderenza laterale e longitudinale disponibile è stata sfruttata in ogni punto del tracciato, sia all'anteriore, sia al posteriore;
- il comportamento della moto, stimando gli angoli di deriva, e lo slittamento, degli pneumatici, in ogni punto del tracciato;
- l'andamento delle temperature degli pneumatici in ogni punto del tracciato per le tre aree principali del battistrada (lato sinistro, centro, e lato destro), sia all'anteriore, sia al posteriore.

Infine, se vengono inserite le caratteristiche tecniche della forcella, della sospensione posteriore, e dell'ammortizzatore il software SET-UP Motorbike Simulator sulla base della forza centrifuga, e delle forze di trazione, o frenata, applicate, simula:

- funzionamento della sospensione anteriore;
- funzionamento della sospensione posteriore;
- variazione del bilanciamento.

Il software calcola quindi come variano i carichi agenti sulle ruote in ogni punto del tracciato, per effetto del comportamento delle sospensioni. Prendendo come riferimento i carichi con le sospensioni supposte rigide, il software è quindi in grado di valutare come con i diversi set-up delle sospensioni cambiano i carichi disponibili all'anteriore, ed al posteriore, e di stimare pertanto come può migliorare, o peggiorare, la prestazione in ogni punto del tracciato.

Fissando quindi un set-up delle sospensioni di partenza, ed i dati acquisiti come riferimento della guida del pilota, si potranno testare gli effetti di altri set-up sulle prestazioni.

Oltre alle funzionalità sopra mostrate che utilizzano i dati acquisiti, il software SET-UP Motorbike Simulator, può essere anche utilizzato come simulatore. Infatti inserendo le caratteristiche della moto, quelle di motore e cambio, e quelle degli pneumatici, il software simula la prestazione che un pilota virtuale può ottenere.

Questa funzionalità può essere sfruttata per:

- confrontare soluzioni variando il bilanciamento di base della moto, la curva di potenza del motore, i rapporti del cambio, o il rapporto finale;
- confrontare diversi set-up delle sospensioni, tenendo fisse tutte le altre caratteristiche e lo stile di guida del pilota.

In sintesi quindi il software SET-UP Motorbike Simulator può essere di grande aiuto sia in fase di sviluppo della moto, o del motore, per individuare le caratteristiche principali che consentono di ottenere le migliori prestazioni, sia in fase di messa a punto, per individuare ad esempio i rapporti più adatti su ogni pista, e soprattutto il set-up ottimale delle sospensioni.